## **QGIS Application - Feature request #18310**

**QGIS3: recovery temporary files**

*2018-03-02 12:03 PM - Tobias Wendorff*

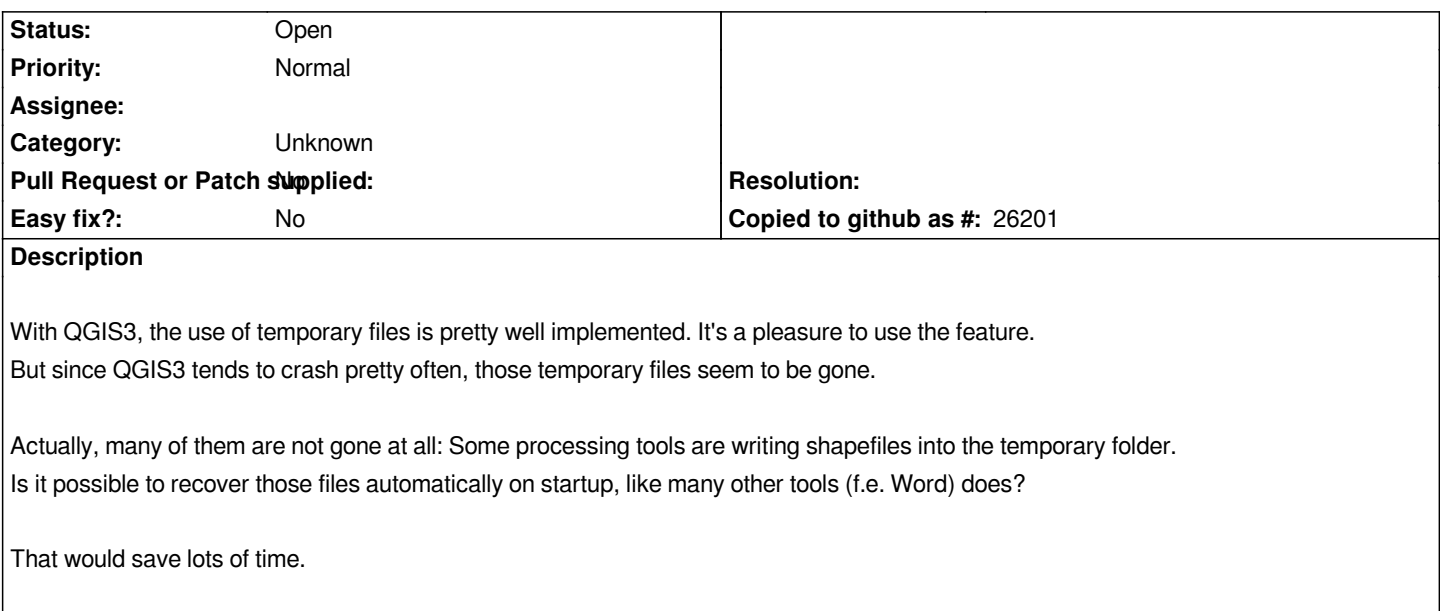